# **Lucidworks Fusion Files**

## Learning to Rank for Better Search Results

*By Andy Liu, Senior Data Engineer at Lucidworks*

Improving search relevance is difficult. Learning to Rank (LTR) is an important and powerful technique which utilizes supervised machine learning to address the problem of search relevancy. An LTR approach leverages machine learning to automatically tune relevancy factors, which not only alleviates the pain associated with manual processes like boosts and blocks, but also promises signifcantly improved relevancy with the use of state of the art modeling techniques.

Recent versions of Solr include a Learning to Rank component, but there are still signifcant practical barriers to using LTR. First of all, Solr's LTR capabilities are library and API-level building blocks, with reference documentation that would only make sense to a very experienced search engineer. Secondly, Solr's LTR component does not actually train any models; it is left up to you to custom build a model training pipeline from scratch. Lastly, fguring out how all these pieces ft together to create an endto-end LTR solution requires a signifcant amount of engineering and data science expertise.

To address these shortcomings, this tutorial will demonstrate how to implement an end-to-end Learning to Rank solution that greatly reduces the amount of effort required to implement and operationalize LTR. In addition to these practical benefts, we will demonstrate the power of the Fusion platform by combining LTR with insights derived from signals. When used together, this offers signifcant gains in search relevancy.

For a brief, yet effective introduction to the fundamentals of Learning to Rank and Solr's LTR capabilities, watch Diego Ceccarelli and Michael Nilsson's talk at **[htps://berlinbuzzwords.de/17/session/apache-solr-learning-rank-win](https://berlinbuzzwords.de/17/session/apache-solr-learning-rank-win)**.

### **Learning to Rank Tutorial Setup**

The end-to-end Learning to Rank tutorial code with setup instructions can be found at **[htps://github.com/lucidworks/fusion-ltr-webinar](https://github.com/lucidworks/fusion-ltr-webinar)**.

Under **Fusion/Solr Setup**, we walk you through the initial setup process for enabling LTR for your Fusion/Solr instance. Fusion's Solr confguration administration UI makes confguring LTR far more convenient and straightforward.

For our tutorial, we use an ecommerce dataset provided by Kaggle and Best Buy which can be downloaded at **[htps://www.kaggle.com/c/acm-sf-chapter-hackathon-big](https://www.kaggle.com/c/acm-sf-chapter-hackathon-big)**. Follow the instructions under **Index Data** to index the product catalog and click signals. The dataset contains 1,275,077 products, and 3,108,779 signal events— all clicks over a 2 month time period:

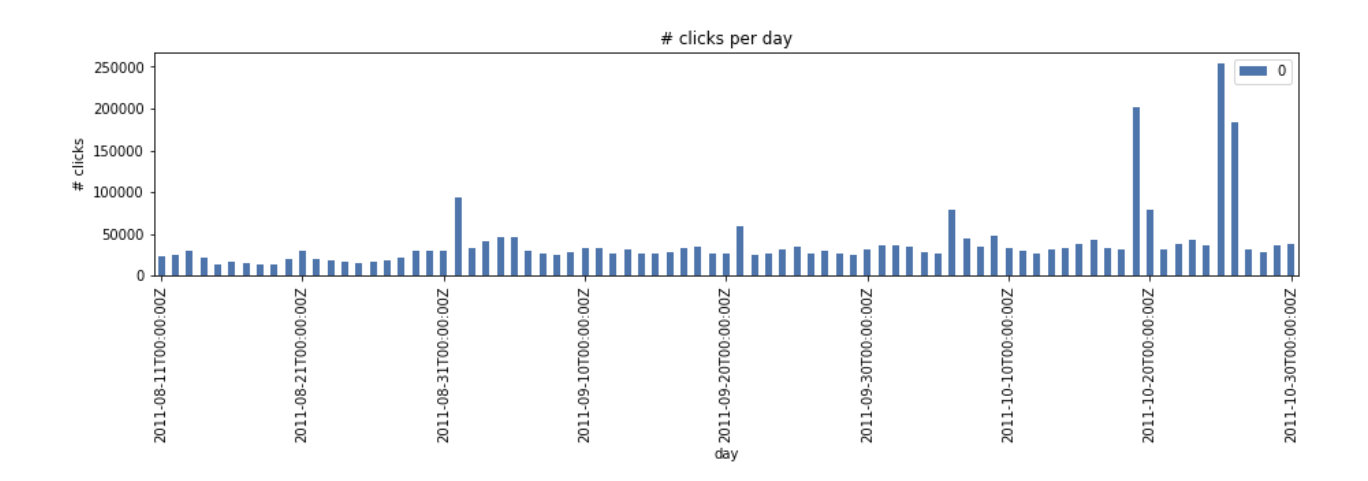

In order to train a Learning to Rank model, we need a set of relevance judgments, known as ground truth (for more information, see **[htps://nlp.stanford.edu/IR](https://nlp.stanford.edu/IR-book/html/htmledition/information-retrieval-system-evaluation-1.html)**book/html/htmledition/information-retrieval-system-evaluation-1.html). Ground truth is necessary in order to measure and evaluate relevance in a repeatable and holistic manner. Ground truth is typically obtained in two ways:

- **Manually:** While producing relevance judgments may be time consuming, coming up with a representative sample of queries with high business value and identifying relevant documents for each usually takes just a few days and is absolutely necessary to measure the impact of any search relevancy changes, even if you don't use a Learning to Rank approach. In the case of LTR, a machine learning algorithm is used to optimize a performance metric (like Precision/ Recall/F1) over your ground truth set with the available relevancy factors (called "features", discussed later in this tutorial).
- **Implicitly:** Instead of producing relevance judgments manually, user-generated signals may be used as implicit labels. Using signals to train Learning to Rank models is a common practice and supported by academic literature (i.e. **[htps://](https://www.cs.cornell.edu/people/tj/publications/radlinski_joachims_05a.pdf) [www.cs.cornell.edu/people/tj/publicatons/radlinski\\_joachims\\_05a.pdf](https://www.cs.cornell.edu/people/tj/publications/radlinski_joachims_05a.pdf)**), although is generally of lower quality and more noisy than human expert produced relevance judgments. It may be possible to improve the reliability of click-based labels by incorporating other sources of supervision using impression and position data.

For our tutorial, we will use signal clicks as ground truth. Here is a sample of 10 signal clicks:

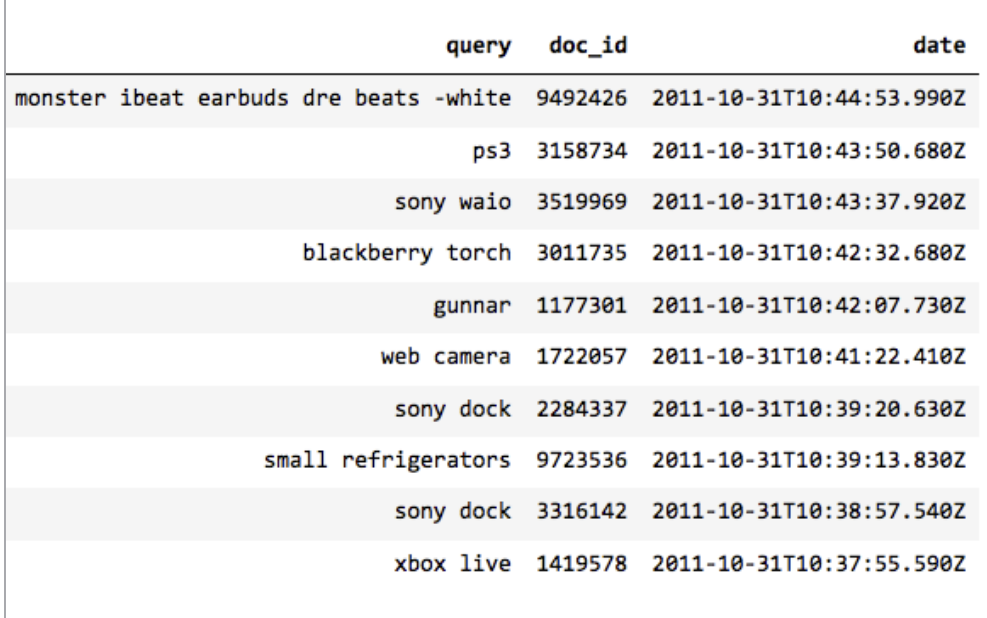

Each row corresponds to a click event where a user clicked on doc\_id when searching for query. In using these clicks as training labels, we are asserting that the most relevant document for each query is the one that the user clicked. We will be using machine learning to learn a complex function that optimizes the rank of return for these queries such that the "relevant" documents are more likely to be ranked before irrelevant documents.

## **Learning To Rank Training Workfow**

Steps for learning and deploying an LTR model:

- 1. Feature defnition: Defne features (in JSON) and upload to Solr
- 2. Feature extraction: Extract <query, document> feature vectors from Solr for each query in our ground truth set
- 3. Core model training:Learn model from feature vectors
- 4. Upload model: Upload model as JSON to Solr to for query-time reranking

#### **Feature Definition**

Features are a list of relevancy factors our LTR algorithm automatically assigns weights to. Features are defned in JSON and uploaded to Solr. This can be done easily using Fusion—see **[htps://github.com/lucidworks/fusion-ltr-webinar#add-features](https://github.com/lucidworks/fusion-ltr-webinar#add-features)**. The following are the features defned for this tutorial:

- tfdf\_name: Solr score of <query, name feld of product>
- tfdf\_longDescription: Solr score of <query, longDescription feld of product>
- tfidf shortDescription: Solr score of <query, shortDescription field of product>
- tfdf\_categoryNames: Solr score of <query, categoryNames feld of product>
- tfdf\_previous\_click\_queries: Solr score of <query, previous\_click\_queries feld of product>, which is derived using Fusion's signals capabilities. See **[htps://github.com/lucidworks/fusion](https://github.com/lucidworks/fusion-ltr-webinar/blob/master/Data%20Setup.ipynb)[ltr-webinar/blob/master/Data%20Setup.ipynb](https://github.com/lucidworks/fusion-ltr-webinar/blob/master/Data%20Setup.ipynb)** for info on how this feld is indexed.
- salesRankShortTerm: static value of salesRankShortTerm feld indexed with each product
- salesRankLongTerm: static value of salesRankLongTerm feld indexed with each product
- customerAverage: static value of customerAverage feld indexed with each product
- customerReviewCount: static value of customerReviewCount feld indexed with each product

#### **Feature Extraction and Model Training**

Follow the instructions at https://github.com/lucidworks/fusion-ltr-webinar#setup**[fusion-query-pipeline-to-output-feature-vectors](https://github.com/lucidworks/fusion-ltr-webinar#setup-fusion-query-pipeline-to-output-feature-vectors)** to confgure your default Fusion query pipeline to output feature vectors for each query. If confgured properly, submitting a query should yield an additional feld returned for each document called "[features]", which contains the feature vector represented as a comma separated list of <key, value> pairs.

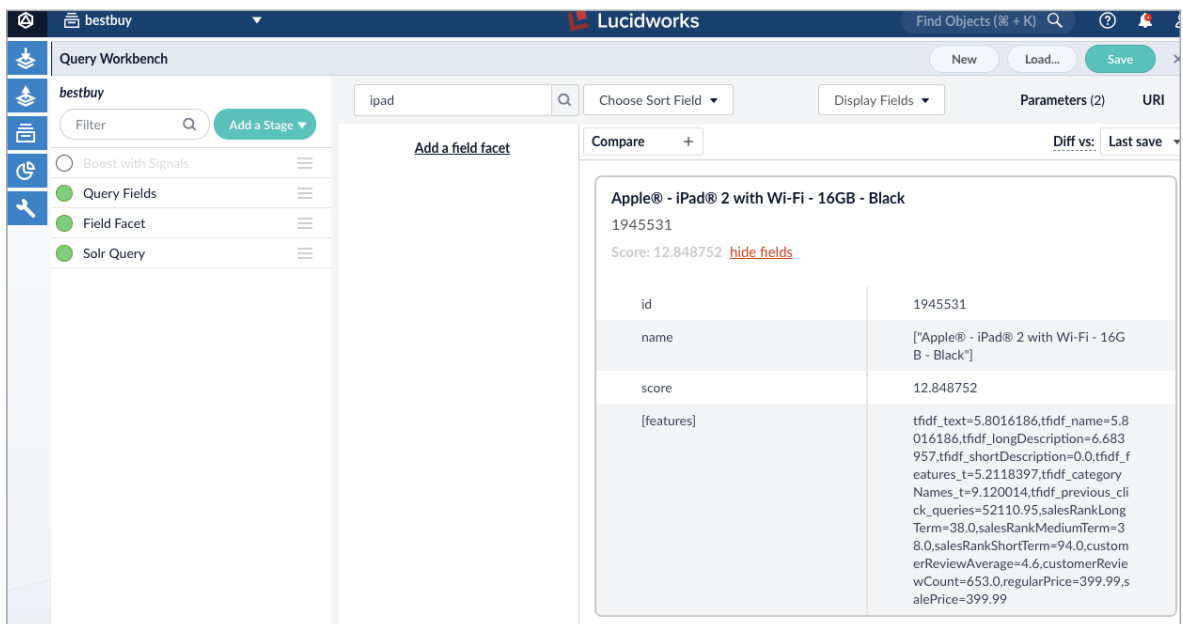

Now, Fusion is confgured properly and you are ready to run the feature extraction and model training notebooks, referenced under **[htps://github.com/lucidworks/fusion-ltr](https://github.com/lucidworks/fusion-ltr-webinar#execute-ltr-training-pipeline)[webinar#execute-ltr-training-pipeline](https://github.com/lucidworks/fusion-ltr-webinar#execute-ltr-training-pipeline)**.

Feature extraction is a very CPU intensive operation, which requires Solr to calculate feature vectors for every ground truth query, which usually number in the thousands of queries. The feature extraction function for this tutorial demonstrates how to parallelize this process using Fusion's Spark cluster.

Core model training involves:

- 1. Pre-processing feature vectors
	- Downsampling negative class Include N randomly sampled negative instances for each query\_id
	- Z-score normalizing feature values, if necessary
- 2. Splitting feature vectors into train and test sets
- 3. Training a simple pointwise Logistic Regression model
- 4. Evaluating results using recall@K on held-out test set as evaluation metric

In the model training notebook, we demonstrate the differences between these models:

- Solr out-of-the-box BM25 ranking using textual features only
- Logistic Regression using all features except the signals feature
- Logistic Regression using all features

As the following fgure shows, there are signifcant relevance improvements observed over OOTB Solr BM25 ranking, and even over the Logistic Regression trained model when using signal features. While the goal of this tutorial is to demonstrate how to implement Learning to Rank, and not necessarily how to produce the most accurate model, it is useful to note that leveraging Fusion's signals, even in a relatively casual way, can easily yield signifcant gains in relevance.

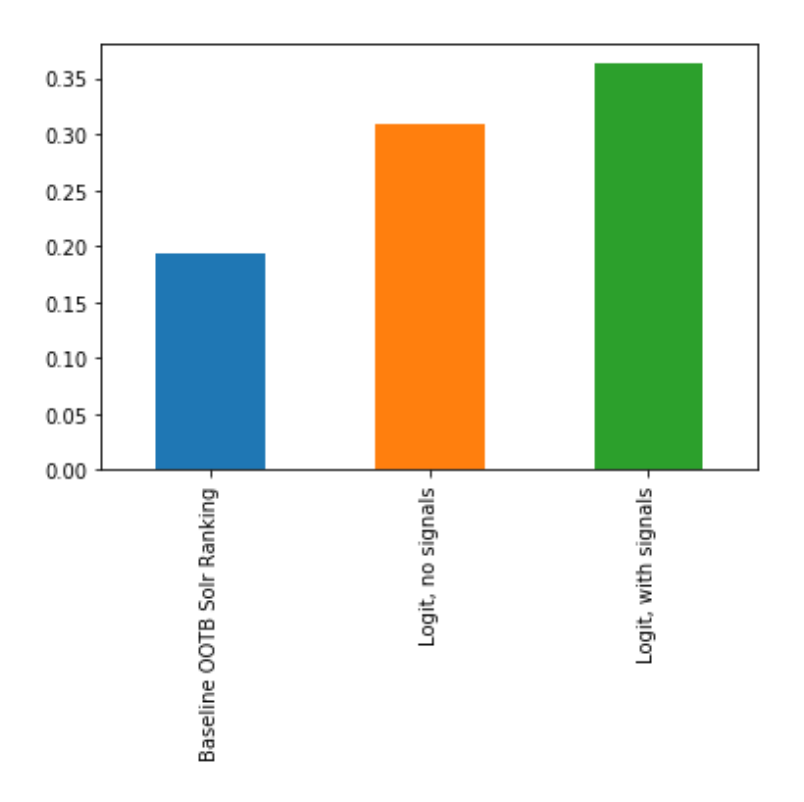

Once the model is trained, the best model is uploaded to Solr so that it can be made available to the Solr Learning to Rank component for query-time reranking of search results.

#### **Enable Query-time Reranking**

To enable query-time reranking, follow the instructions at **htps://github.com/ lucidworks/fusion-ltr-webinar#update-fusion-query-pipeline-to-enable-query-tmereranking-using-trained-ltr-model**. Enabling query-time reranking involves adding an additional query pipeline stage that adds a "rq" parameter that references the model that was just uploaded. To verify that query-time reranking is active, run queries in debug mode and verify that the scoring explanations make reference to "LinearModel":

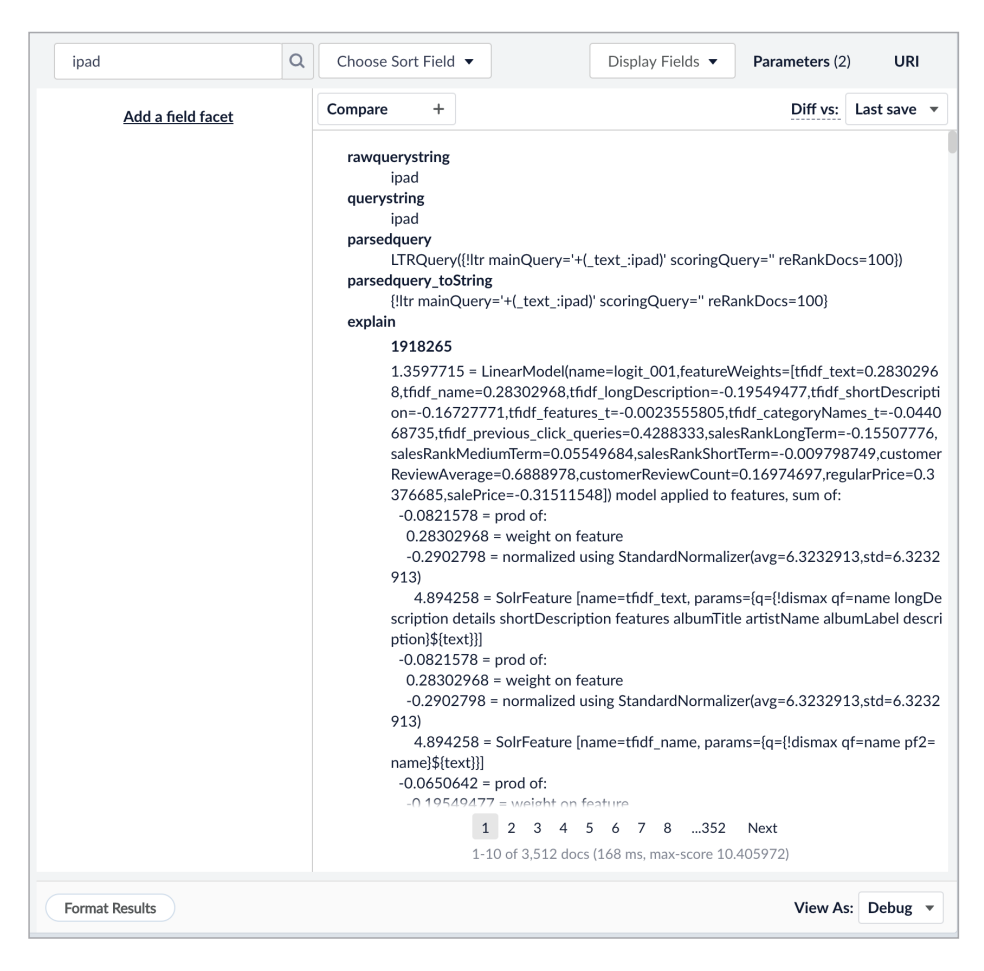

## **Conclusion**

Learning to Rank is a powerful tool in the toolbox of any search engineer looking to improve search relevance without a series of manual interventions. By using signals of user behavior (such as what they clicked) and features of your documents, you can teach the machine to do the relevance tuning for you and achieve better results than other techniques alone.

## Get Started or Learn More

For more information or to start using Lucidworks Fusion, contact us today to learn more at **lucidworks.com/contact** or call **415-329-6515**.